**AutoCAD Crack Free PC/Windows**

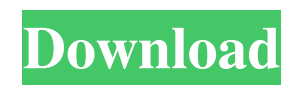

### **AutoCAD Crack+ Free PC/Windows**

AutoCAD Cracked Accounts 2020 has been released on 10th October 2020. AutoCAD 2020 Features AutoCAD 2020 is released with a complete revamp in its user interface. The complete revamp makes use of XPS file formats for its documents. The new AutoCAD offers a variety of new features. The primary purpose of this upgrade is to integrate the design concepts from Autodesk Architecture and MEP or Architecture / MEP & AutoCAD 2018. The latest version of AutoCAD integrates design and functionality of the architecture and MEP software programs. The latest software incorporates the software functionalities developed by Autodesk Architecture. In the latest release of AutoCAD, the integrated design features are divided into four modules. Firstly, the module is known as the 'Architectural Construction Design Module'. The module allows users to prepare construction documents by creating 3D models, creating layers, and features. The architectural module will be able to perform 3D, 2D and import and export design data. The second module is known as 'Energy & Design Module'. The module is integrated with all the energy and sustainability design related features. It includes the Module for design of acoustics, visual and lighting design. AutoCAD Architecture and MEP have a module called 'Empirical Design Module'. The module is integrated with the module for structural engineering design. It has features to perform different calculations such as 3D finite element analysis. The module allows users to create and edit 3D models. The third module is known as the 'AutoCAD MEP Module'. It has features to make use of the features offered by MEP. The module will be able to perform analysis of building shell, mechanical and electrical components. Features List of AutoCAD Architecture & MEP Integrated Design 2019 1. User interface The new user interface of AutoCAD offers many functionalities for the user. The new interface has a separate window for workgroup and designs. The new user interface allows the user to work on multiple designs at a single time. The user will be able to see the latest set of documents, people working in other designs and different versions of design. The user will be able to communicate with the team members in a more efficient manner. It is able to work faster as the user will not have to move from one design to another. The user can work on multiple designs at a single

#### **AutoCAD Crack + License Key**

AutoCAD DXF Graphics AutoCAD Design Automation AutoCAD Displacement AutoCAD Distance AutoCAD Dimension AutoCAD Engineering AutoCAD Electrical AutoCAD History AutoCAD Javascript AutoCAD Landscape AutoCAD Mechanical AutoCAD Structure AutoCAD Utility AutoCAD Visual LISP See also List of CAD software References External links AutoCAD Technical AutoCAD on wikibooks. Category:Computer-aided design software Category:Technical communication tools Category:Productivity software for Windows Category:Formerly proprietary software Category:Proprietary software Category:2016 mergers and acquisitions[Structure of the lipopolysaccharide of Proteus mirabilis isolated from human urine]. The structure of the lipopolysaccharide of Proteus mirabilis is described. The lipopolysaccharide is heterogeneous by composition; some part of the structure was identified as a homopolymer of N-acetyl-D-glucosamine. The lipopolysaccharide of Proteus mirabilis is characterized by a high content of uronic acid, the presence of D-glycero-Dmannoheptose as a lipid anchor, and a structure with no L-glycero-D-mannoheptose but with a high content of phospholipids.Bill Moore (footballer) William Alfred Moore (born 9 March 1937 in Rochdale, Lancashire) is an English former footballer who played as a defender. Career Born in Rochdale, Lancashire, Moore began his career in football with Manchester United, where he spent a year on loan with Bury Town. Moore later had a spell with Ashford Town (Kent). References Category:1937 births Category:Living people Category:English footballers Category:English Football League players Category:Manchester United F.C. players Category:Bury Town F.C. players Category:Ashford United F.C. players Category:Association football defenders Category:Footballers from Rochdale Category:Stalybridge Celtic F.C. playersPiero di Cosimo Piero di Cosimo (fl. 1510–1520) was an Italian artist a1d647c40b

## **AutoCAD Crack [Latest]**

Run the getkeygen.bat as administrator. Double click on the getkey.exe that is created. Follow the instructions. Run the updatekey.bat as administrator. Double click on the updatekey.exe that is created. Follow the instructions. Last update Q: How to view the S3 logs in AWS Console? I have an AWS S3 bucket that I have hosted for my app on my own server. I use the bucket to store all of my static files that are required for the pages of my app, and I have a separate bucket for storing log files that I'd like to use for debugging. Is it possible to use the AWS console to view the logs that are stored in this bucket? A: What you are doing is good practice, but as you are storing logging information in S3, you can use the console to query and view the data. AWS Console - > Data Warehouse > Query > Click the gear icon next to S3 and select S3: Next, click the "Select an S3 bucket" link and select your bucket. Finally, select the "Log Events" button, which will generate a query to view your log events. Please refer to this link for a more detailed explanation: How to view S3 logs in AWS Console A: Log to S3 with CloudWatch Logs If you're already using CloudWatch to monitor your EC2 instance, CloudWatch Logs provides a feature called Application Monitoring that lets you view logs stored in Amazon S3. These are logs that you may want to review for trends or patterns. To use this feature, choose "Logs" from the AWS Management Console, select "CloudWatch Logs" from the list, and then select "Application monitoring" from the list of Application types. How to send events to CloudWatch Logs Open CloudWatch Logs from the EC2 console (menu: 'Logs'). Select the time range you wish to monitor for. Click 'Create Filter' and in the text box enter a name for the filter. Select 'Events' from the list and click 'Create Filter'. Select a name for the filter, if desired, and click 'Create filter'. In the next window, add the metrics you wish to monitor in this filter. If the Log group to which you will be adding the metrics doesn

## **What's New in the?**

CAD import of Adobe Illustrator files Drawings with thousands of objects will be supported Document updates are available online, without the need to buy a new CAD package CAD export of Adobe Illustrator files Export templates to use with AutoCAD, AutoCAD LT or AutoCAD Raster Ease of use in "design review" Code Snippets are an easy way to write custom commands and functions. Code Snippets can be saved in several languages. Code Snippets can be called from menus, text prompts and key commands. (video: 0:34 min.) Code Snippets are an easy way to write custom commands and functions. Code Snippets can be saved in several languages. Code Snippets can be called from menus, text prompts and key commands. (video: 0:34 min.) Multiple Schematic Capture and Graphical Drafting (GS): Intuitive, easy-to-use interface with a flexible set of features for drawing schematics and creating layouts. (video: 1:15 min.) Augmented Reality support New ability to combine imported DXF files with imported DWG files Better performance when opening and editing large DXF files Command line tools for converting DXF and DWG files to PDF Readme text imported from DXF files Improved editing of DWG and DXF files More control for drawing text styles Better DXF import from SketchUp models New "Invisible" layer Brushes and other tools Adjustments, presets and personal libraries Text font options and enhancements Improved functionality for modeling components X/Y axis grid improvements Enhanced design view Toggle Schematic & Layout view Manage layers in the Content Viewer Access detailed drawing information Improved FLEXtext Designer ribbon enhancements Import and export to DXF, DWG, PNG, JPG and more Arts and Entertainment Design: Drawing to music using audio import/export features High-quality audio/video support Enhanced 3D conversion support More drawing tools for animation Support for virtual reality headsets Support for team drawing in a virtual room Support for modeling multiple objects at once Enhanced brush modeling Drawing to music using audio import

# **System Requirements:**

Minimum: OS: Windows 7/8/10. Processor: Dual-core 2.6GHz or faster, up to 2.9GHz recommended. Memory: 4 GB RAM. Graphics: DirectX 9 graphics card, or newer, capable of rendering at 1920x1080 (Full HD) and a 64-bit display driver is required. Storage: 20 GB available space. Additional Notes: CPU: We recommend running in Performance or High performance to allow the game to use additional resources for higher performance. Additional Notes:

Related links: